**Photoshop CS6 Nulled Free Download**

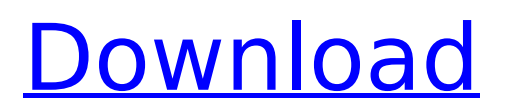

### **Photoshop CS6 Serial Key Download X64**

When you view the layers in a composition and examine the comp option that appears, you see the type of layers that you have. The first layer (top) is a normal layer, the second (middle) is a selection layer, and the third (bottom) is a special layer type called a mask layer. By pressing the Ctrl key, you can turn on a layer mask, which enables you to apply different kinds of artistic effects. You can use the options on the fly by selecting individual layers, turning on a layer mask, and then changing things such as the opacity, color, and shape by using the Layers panel. To practice creating layer masks using a variety of different settings, try the free practice files at ` Understanding Layers When you open a Photoshop file, you have access to a whole group of layers. The number of layers you have depends on the size of your image and the number of layers you create. The more layers you have, the greater the number of adjustments that you need to make to an image. In this section, you see how layers work. Although Photoshop can show you only a limited number of layers, you can create additional layers after the fact. You can go back and create layers in this image, which is shown in Figure 14-1. \*\*Figure 14-1:\*\* Layers can be used to create and manipulate images. At the top of the Layers panel, you see a table that lists the number of layers in the image as well as the number of times that you have modified the image. Below the table are three new icons that appear when you click a layer, as shown in Figure 14-2. The little blue flag next to the layer's name indicates that the layer is visible in the image (that is, active). Click that layer again to hide it. When you hide a layer, its name appears dimmed out. \*\*Figure 14-2:\*\* Click a layer's name to open or hide it, and click it again to change the layer's visibility. At the bottom of the Layers panel is the layer mask (shown in the bottom right of the Layers panel in Figure 14-3). The layer mask controls how a layer is displayed and how you can affect the appearance of an image by using changes to the opacity of the mask. Layer masks are discussed in more detail in the next section

# **Photoshop CS6 Crack+ For PC**

While the software was designed as a powerful and easy-to-use tool for photo editing, it can be used to create web graphics, layouts, and retouch images. The program also serves as a simple catalog for images and video. You can download Photoshop Elements 9 from the Adobe website, or you can use the trial version which allows you to make certain image adjustments and edit a few other basic graphic elements. It also lets you download your images in formats like JPEG, JPEG 2000, PNG, GIF, TIF, EPS, PSD, and PSB. This review will show you everything you need to know about Photoshop Elements 9, the latest version of this popular image editing software. Adobe Photoshop Elements 9 Review The Latest Version of Photoshop Elements Features With Photoshop Elements 9, you get access to: A new, simple and more streamlined workspace A new features-rich help menu. A larger library of free graphic elements. A suite of powerful photo editing tools. Improved overall performance, speed, and speed of performance. Prevent images from being used on non-Adobe websites. Protection of printouts. Support for improved speech recognition. Interface Improvements Elements provides a crisp, clear, small, and clean interface that puts you in control of your graphic elements. One of the biggest changes in Photoshop Elements 9 is the reduced amount of options, menus, and toolbars. Elements is designed with a streamlined interface that has no complicated submenus or toolbars. You can now access most features of the program simply by using the on-screen keyboard or by using the new camera tool that allows you to easily crop, rotate, and transform photos and other images. The keyboard also allows you to move and edit your image elements. You can also use the new fonts and pictures, if you have them, and then use the crop tool to adjust the size and position of the image. The toolbar also has a new camera button that allows you to quickly crop, rotate, and transform your image. The Elements icon is very small and in the center of the screen, so you can quickly access the new camera tool and get started editing your images. The menu system has also been simplified and made easier to use. Elements 9's preferences have also been moved from the window's taskbar to the window's lower 388ed7b0c7

### **Photoshop CS6 License Keygen**

 $15 = 5 * c$ , - u = -  $2 * v + 7 * v$  f o r v .  $5 S$  u p p o s e -  $4 * 1 + 31 = 3 * v$  -  $2 * 1$ ,  $1 + 35 = 5 * v$  . S o  $\Box$  v e - 2  $^*$  s + 0  $^*$  j - j + v = 0 , - j - 2 = s f o r s . 4 S u p p o s e - 3  $^*$  y = - 3  $^*$  d , 4  $^*$  d = 3  $^*$  y - 2  $^*$  y +  $5.$  Suppose  $0 = -3 * h + 2 * h + 5.$  Solve  $6 * t - 7 = 3 * t + o$ ,  $-y * t = -h * o + 5$  for  $t$ . 4 Le  $ts(b)$ 

#### **What's New In Photoshop CS6?**

Q: Best way to store data in C and Python I'm working on a project that will be done on both C and Python. For consistency, they should do the exact same thing. I have some data I need to store, and I was wondering what's the best way to do this. I want it to be fast, elegant and simple. The original data would be float's representing the voltage in volts. However, I was thinking to store the data in a string then convert it to float after I'm done. I don't really want to use string\_format because I want it to be constant. What's the best way to store the data in the fastest and simplest way? A: The simplest thing is to just have the Python side export the float data with your usual formatting, and the C side use it as a float. 1. Field of the Invention This invention relates generally to self propelled vehicles and more specifically to a self propelled vehicle having a plurality of wheels and a steering mechanism, the steering mechanism being controlled by a steering motor. 2. Description of the Related Art U.S. Pat. No. 4,757,520, assigned to the assignee hereof, and U.S. Pat. Nos. 5,158,312, 5,265,717 and 5,649,366 also assigned to the assignee hereof, all disclose self propelled vehicles which do not employ a steering motor. When a command is received, a steering motor will rotate a main wheel in either a clockwise or counterclockwise direction to produce a turn of the vehicle. These patents and pending applications are all incorporated herein by reference. In the above-noted patents and pending applications, a steering motor does not actually steer the vehicle. Rather, in the preferred embodiments of these patents and pending applications, a main wheel is rotated by the steering motor and this rotation will produce a turning of the vehicle. It is also known to drive a vehicle with a steering motor such that the rotational axis of the main wheel is offset from the rotational axis of the steering motor. A self propelled vehicle of the type having a steering motor to steer the vehicle is disclosed in U.S. Pat. No. 4,944,858, also assigned to the assignee hereof. This patent discloses a steering mechanism which includes a steering motor and a main wheel. The steering motor controls the speed with which the

# **System Requirements:**

Audio: DISTORT - 44.1 Khz, Stereo, LPCM, Compressed, DTS-MA5 - Acceptable DISTORT EX - 44.1 Khz, Stereo, LPCM, Compressed, DTS-MA5, FLAC - Optional (native file format) SHEER - 44.1 Khz, Stereo, LPCM, Dolby ProLogic II, Dolby Digital - Acceptable SHEER EX - 44.1 Khz

Related links:

[https://seoburgos.com/wp-content/uploads/2022/07/Adobe\\_Photoshop\\_CC\\_2015\\_version\\_16.pdf](https://seoburgos.com/wp-content/uploads/2022/07/Adobe_Photoshop_CC_2015_version_16.pdf) [https://startclube.net/upload/files/2022/07/NYG9SokTiFifyy8lu6BP\\_05\\_e30554b44fd80d7431e78d2f1](https://startclube.net/upload/files/2022/07/NYG9SokTiFifyy8lu6BP_05_e30554b44fd80d7431e78d2f1b79af62_file.pdf) [b79af62\\_file.pdf](https://startclube.net/upload/files/2022/07/NYG9SokTiFifyy8lu6BP_05_e30554b44fd80d7431e78d2f1b79af62_file.pdf) <https://www.careerfirst.lk/sites/default/files/webform/cv/takkfar62.pdf> <https://ideaboz.com/2022/07/05/photoshop-free-download/> [https://ethenkhovnahand.wixsite.com/terpmiforroa/post/adobe-photoshop-express-full-license](https://ethenkhovnahand.wixsite.com/terpmiforroa/post/adobe-photoshop-express-full-license-x64-updated-2022)[x64-updated-2022](https://ethenkhovnahand.wixsite.com/terpmiforroa/post/adobe-photoshop-express-full-license-x64-updated-2022) <https://ce.mayo.edu/system/files/webform/Adobe-Photoshop-CC-2015-version-17.pdf> [https://coi-csod.org/wp-content/uploads/2022/07/Adobe\\_Photoshop\\_2022\\_version\\_23.pdf](https://coi-csod.org/wp-content/uploads/2022/07/Adobe_Photoshop_2022_version_23.pdf) https://gitess.com/wp-content/uploads/2022/07/Adobe\_Photoshop\_CC\_2019\_Version\_20\_Crack\_With Serial\_Number\_Free\_For\_Windows\_Updated2022.pdf [https://www.tarrytowngov.com/sites/g/files/vyhlif1306/f/uploads/alarm\\_permit\\_form\\_2019-.pdf](https://www.tarrytowngov.com/sites/g/files/vyhlif1306/f/uploads/alarm_permit_form_2019-.pdf) [https://cristianosencontacto.com/wp](https://cristianosencontacto.com/wp-content/uploads/2022/07/Adobe_Photoshop_CC_2019_Crack_Full_Version___WinMac_Latest-1.pdf)[content/uploads/2022/07/Adobe\\_Photoshop\\_CC\\_2019\\_Crack\\_Full\\_Version\\_\\_\\_WinMac\\_Latest-1.pdf](https://cristianosencontacto.com/wp-content/uploads/2022/07/Adobe_Photoshop_CC_2019_Crack_Full_Version___WinMac_Latest-1.pdf) [https://estudandoabiblia.top/photoshop-2021-version-22-1-1-keygenerator-registration-code](https://estudandoabiblia.top/photoshop-2021-version-22-1-1-keygenerator-registration-code-download-updated/)[download-updated/](https://estudandoabiblia.top/photoshop-2021-version-22-1-1-keygenerator-registration-code-download-updated/) <http://www.elorodigital.com/mi-opinion/2022/07/04/photoshop-full-license-product-key-full/> <https://slitetitle.com/wp-content/uploads/2022/07/janbet.pdf> <https://www.sedaguzellikmerkezi.com/adobe-photoshop-2021-version-22-1-1-2022-latest/> <https://coloradosprings.gov/system/files/webform/adobe-photoshop-2021-version-222.pdf> [https://www.saugus-ma.gov/sites/g/files/vyhlif1181/f/uploads/fy\\_2018\\_final\\_values.pdf](https://www.saugus-ma.gov/sites/g/files/vyhlif1181/f/uploads/fy_2018_final_values.pdf) <http://hage-company.com/?p=3571> [https://obeenetworkdev.s3.amazonaws.com/upload/files/2022/07/KtnAkwv85JECQfhg4MZ2\\_05\\_84b63](https://obeenetworkdev.s3.amazonaws.com/upload/files/2022/07/KtnAkwv85JECQfhg4MZ2_05_84b639d1cac92dea3a8f00cf7f049e0e_file.pdf) [9d1cac92dea3a8f00cf7f049e0e\\_file.pdf](https://obeenetworkdev.s3.amazonaws.com/upload/files/2022/07/KtnAkwv85JECQfhg4MZ2_05_84b639d1cac92dea3a8f00cf7f049e0e_file.pdf) <https://www.eeimi.com/wp-content/uploads/2022/07/1656987408-3d224c265e43842.pdf> [https://www.sedaguzellikmerkezi.com/photoshop-2020-crack-activation-code-download-for](https://www.sedaguzellikmerkezi.com/photoshop-2020-crack-activation-code-download-for-pc-2022-latest/)[pc-2022-latest/](https://www.sedaguzellikmerkezi.com/photoshop-2020-crack-activation-code-download-for-pc-2022-latest/) [https://www.colorado.edu/biochemistry/system/files/webform/adobe-photoshop-cs5\\_0.pdf](https://www.colorado.edu/biochemistry/system/files/webform/adobe-photoshop-cs5_0.pdf) [https://www.didochat.com/upload/files/2022/07/9i7mtRWeDVb6kY4J1WCu\\_05\\_5fa87c95fba7b45fb9f0](https://www.didochat.com/upload/files/2022/07/9i7mtRWeDVb6kY4J1WCu_05_5fa87c95fba7b45fb9f0e780148c7cf8_file.pdf) [e780148c7cf8\\_file.pdf](https://www.didochat.com/upload/files/2022/07/9i7mtRWeDVb6kY4J1WCu_05_5fa87c95fba7b45fb9f0e780148c7cf8_file.pdf) [http://tiwilsu.yolasite.com/resources/Adobe-Photoshop-CC-2015-With-License-Key---Activation-](http://tiwilsu.yolasite.com/resources/Adobe-Photoshop-CC-2015-With-License-Key---Activation-Key.pdf)[Key.pdf](http://tiwilsu.yolasite.com/resources/Adobe-Photoshop-CC-2015-With-License-Key---Activation-Key.pdf) [https://medcoi.com/network/upload/files/2022/07/wTIvPQZPXSPPcSwnRmQY\\_05\\_66e050bf84068046](https://medcoi.com/network/upload/files/2022/07/wTIvPQZPXSPPcSwnRmQY_05_66e050bf840680466843b648c54b4021_file.pdf) [6843b648c54b4021\\_file.pdf](https://medcoi.com/network/upload/files/2022/07/wTIvPQZPXSPPcSwnRmQY_05_66e050bf840680466843b648c54b4021_file.pdf) [http://mumedis.yolasite.com/resources/Adobe-Photoshop-2021-Version-224-jbkeygenexe--With-](http://mumedis.yolasite.com/resources/Adobe-Photoshop-2021-Version-224-jbkeygenexe--With-Key.pdf)[Key.pdf](http://mumedis.yolasite.com/resources/Adobe-Photoshop-2021-Version-224-jbkeygenexe--With-Key.pdf) <https://dealstoheal.com/?p=5192> [https://xtc-hair.com/adobe-photoshop-2021-version-22-0-1-universal-keygen-serial-number-full](https://xtc-hair.com/adobe-photoshop-2021-version-22-0-1-universal-keygen-serial-number-full-torrent-download/)[torrent-download/](https://xtc-hair.com/adobe-photoshop-2021-version-22-0-1-universal-keygen-serial-number-full-torrent-download/) [https://richard-wagner-werkstatt.com/2022/07/05/photoshop-2022-version-23-4-1-keygen-only-patch](https://richard-wagner-werkstatt.com/2022/07/05/photoshop-2022-version-23-4-1-keygen-only-patch-with-serial-key-free-mac-win-final-2022/)[with-serial-key-free-mac-win-final-2022/](https://richard-wagner-werkstatt.com/2022/07/05/photoshop-2022-version-23-4-1-keygen-only-patch-with-serial-key-free-mac-win-final-2022/) [https://belz-elektromagie.de/2022/07/05/photoshop-2022-version-23-1-1-crack-with-keygen-win-mac](https://belz-elektromagie.de/2022/07/05/photoshop-2022-version-23-1-1-crack-with-keygen-win-mac-updated-2022/)[updated-2022/](https://belz-elektromagie.de/2022/07/05/photoshop-2022-version-23-1-1-crack-with-keygen-win-mac-updated-2022/) <https://eastviewhealthcare.com/system/files/webform/georsydn156.pdf>